# ENEE 140, Spring 2014 Final Exam — Answer Key

# **Do Not Make a Copy!!**

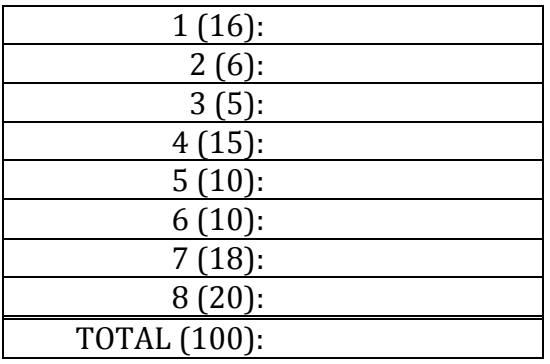

**Problem 1. (16 points)**

| <b>Assignment</b>                             | <b>Value</b>     |
|-----------------------------------------------|------------------|
| float $r1 = c/d$ ;                            | 0.5              |
| $int \t 2 = a/d;$                             | $\boldsymbol{0}$ |
| float $r3 = a/d$ ;                            | 0.5              |
| int $r4 = (a + 0.2) / b;$                     | $\bf{0}$         |
| int $r5 = r1$ > (float) $r2$ ;                | 1                |
| int $r6 = (a - b) > 0;$                       |                  |
| float $r7 = ((float)a + b) * 2 / (c + d);$    | 2.0              |
| int $r8 = (int)a + (int)c - (int)b - (int)d;$ | $-2$             |
| int $r9 = 2.0 * a / (c - d);$                 | $-2$             |

### **Problem 2. (6 points)**

In program 1, the main() function sets the global variable a to 2. In program 2, the main() function sets the local variable a to 2.

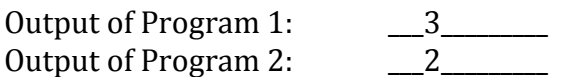

# **Problem 3. (5 points)**

**double** x = (**double**)rand()/(**double**)RAND\_MAX + 1.0;

second (double) cast not necessary, 1 instead of 1.0 is also ok.

#### **Problem 4. (15 points)**

```
int temp, i, j;
for(i=0,j=9;	i	<	5;	i++,j--)	{
     temp = A[i];A[i] = A[j];A[j] = temp;}
```
# **Problem 5. (10 points)**

```
Fill in the blank: x=0, x<argc
int
main (int argc,	char *argv[])
{
       int x;
       printf("argc=%i\n",argc);
       for (x=\mathbf{0}; x < \mathbf{a} \cdot \mathbf{n} argc; x++) {
               printf("argv[%i]=%s\n",x,argv[x]);
       }
       return 0;
}
```
Output:

argc=6 argv[0]=a.out argv[1]=ENEE argv[2]=140 argv[3]=is argv[4]=the argv[5]=best!

**Problem 6. (10 points)**

```
int A[8][8];
int i,j;
for (i = \frac{0}{0}; i < 8; \frac{1}{1}++) {
        for (j = 0; j < 8; j+1) {
                if (\frac{1}{3} \times 2 == 0){
                        A[i][j] = 1;} else {
                        A[i][j] = \mathbf{0};
                }
        }
}
```
#### **Problem 7. (18 points)**

```
#include <stdio.h>
int
main()
{
   FILE *file1, *file2; \hspace{2cm}/ // MISSING * on file2 (1)
   int c; int c; definitionally int c; definitionally // SHOULD BE int, NOT char (2)
			file1	=	fopen("readme.txt",	"r"); //	SHOULD	BE	r	NOT	w	(3)
			file2	=	fopen("writeme.txt",	"w"); //	SHOULD	BE	w	NOT	r	(4)
   while ((c = getc(file1)) != EOF){ // SHOULD BE != INSTEAD OF == (5)
      fprintf(\frac{file2}{}, "%c", c); // SHOULD BE FILE2 NOT FILE1 (6)
   			}
   			fclose(file1);
   			fclose(file2);
   			return 0;
```
# **Problem 8. (20 points)**

}

```
Answers
   \bullet >
   • i
   • break
   • i
int
insert_sorted(int val,	int num_sorted,	int a[])
{
      int i;
      for (i = num_sorted; i > 0; i--) {
            // Invariant: val >= all elements of a[] seen so far
             if (a[i-1] > val)a[i] = a[i-1]; // shift element one position to the right
             else
                   break;
      }
      a[i] = val;return i;
}
```